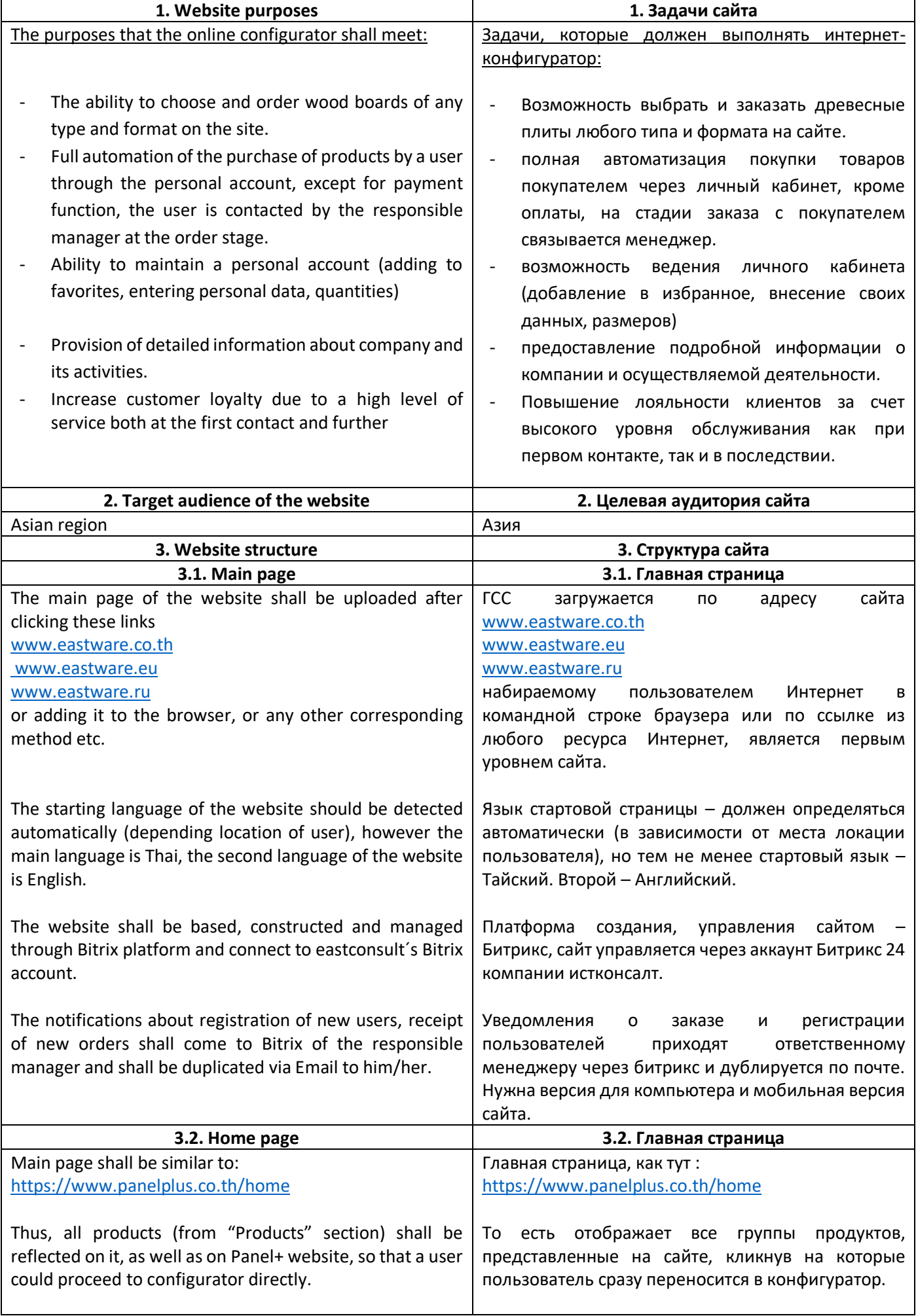

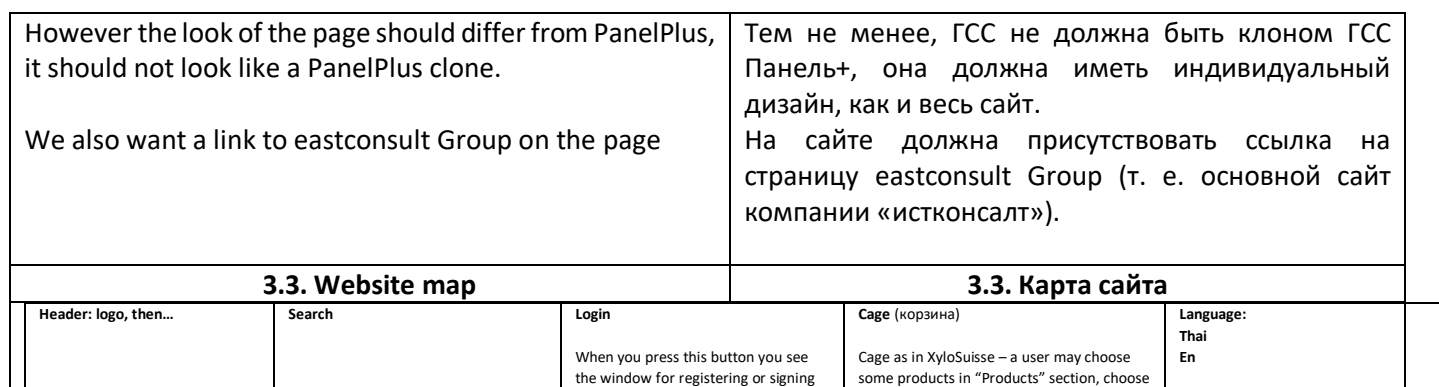

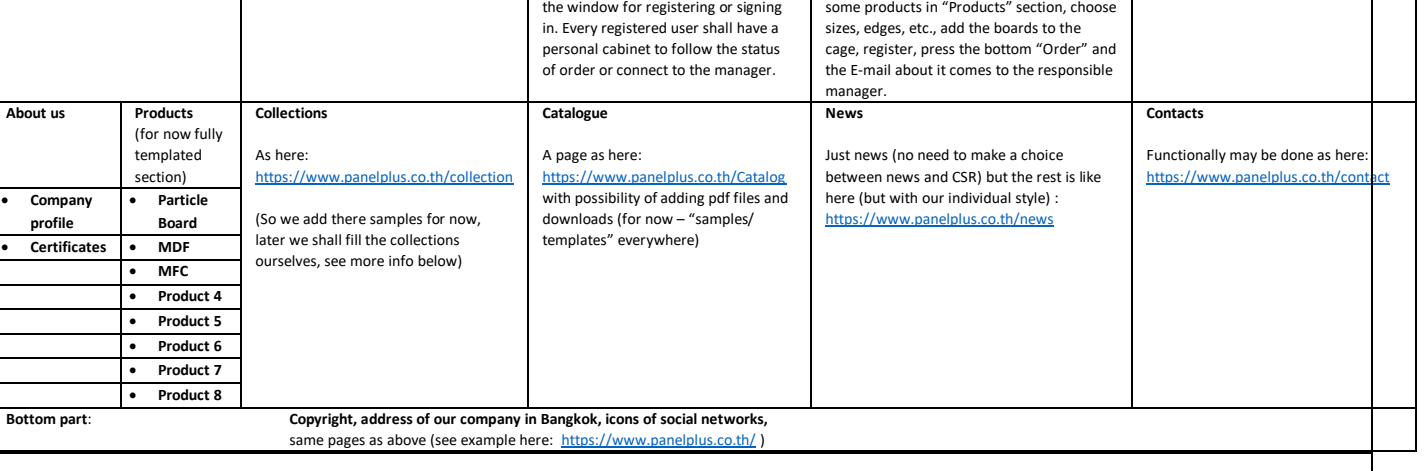

## **ПРИМЕЧАНИЯ:**

- 1. Необходима функция звонка напрямую с сайта.
- 2. Просчитайте, как опцию, алгоритм оптимизации обрезки плит, как обсуждалось по скайпу со мной и г-м Вайссом ранее.
- 3. Сайт должен быть присоединен к CRM.
- 4. Цена продукта показывается в финале, при добавлении в корзину.
- 5. Те тексты, которые мы можем предоставить/подготовить сейчас, мы будем сразу добавлять на сайт, остальное будет заполняться образцами текстов.
- 6. Необходима функция фильтров в разделе каталогов.

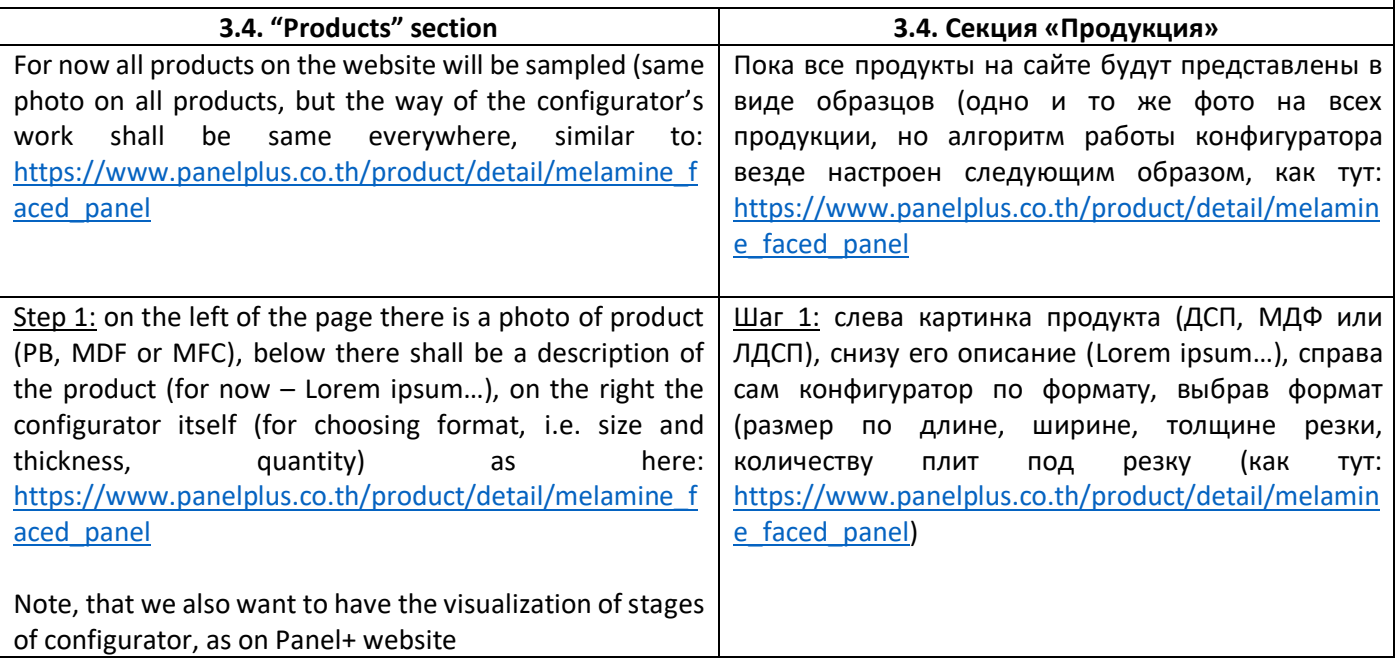

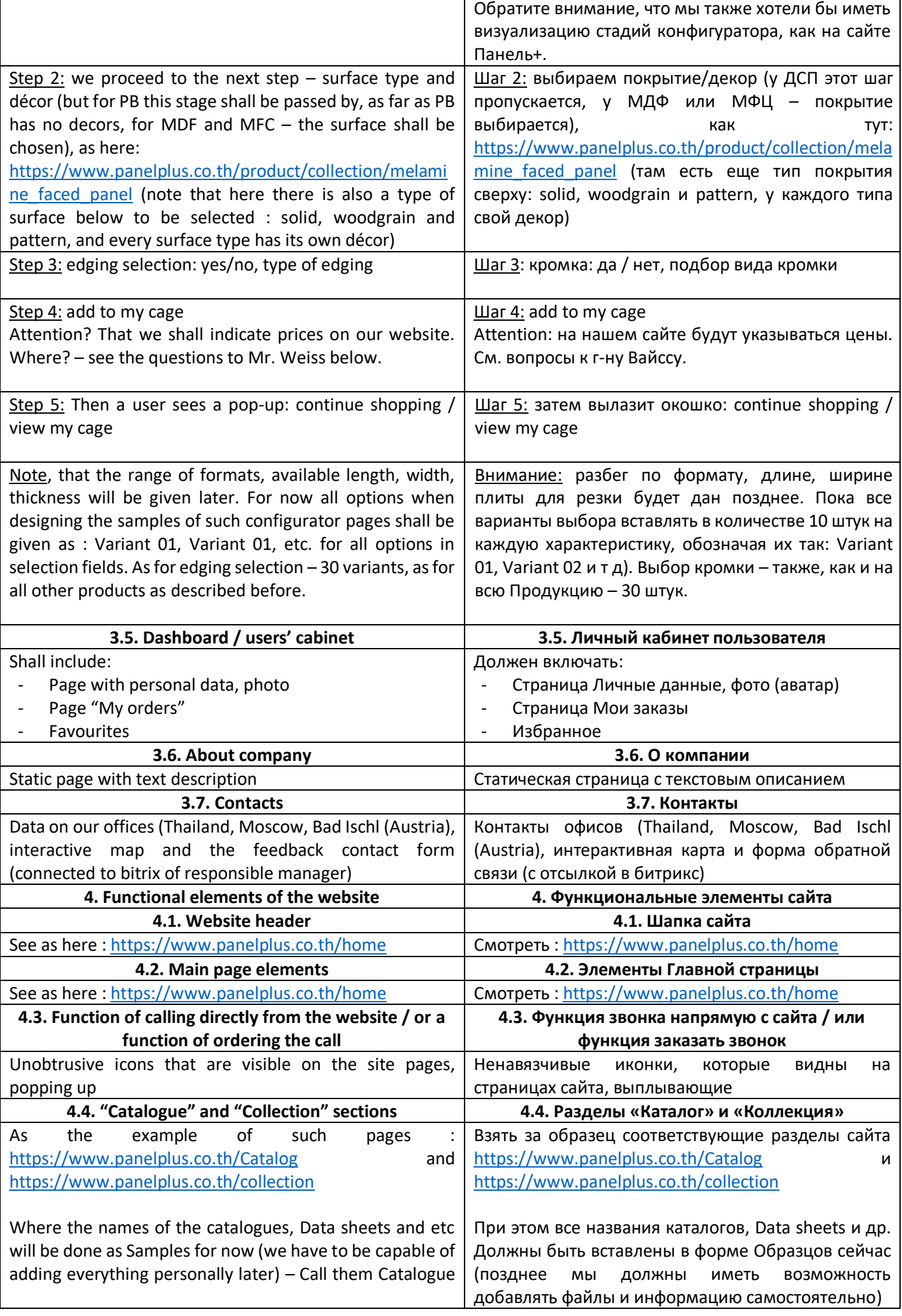

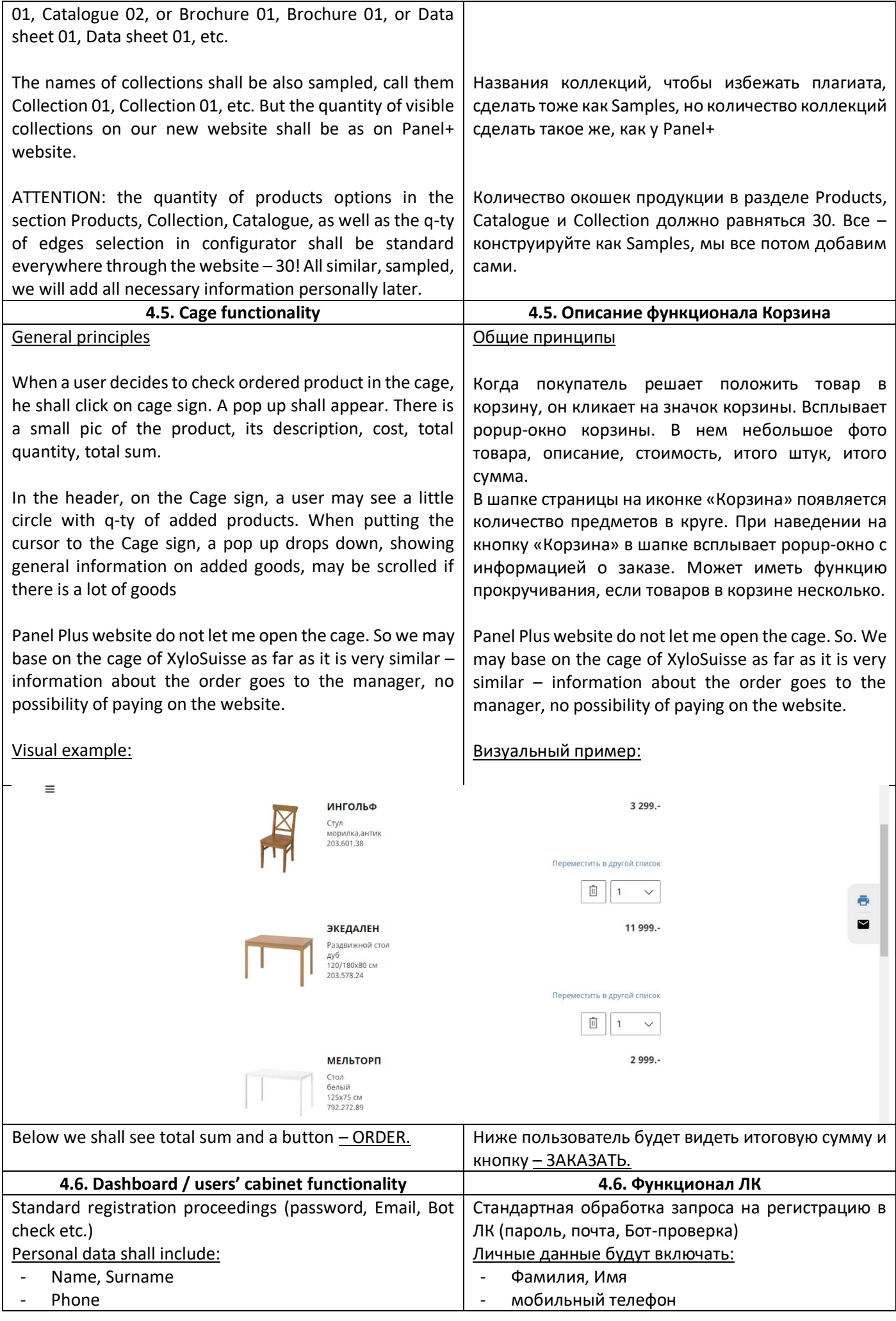

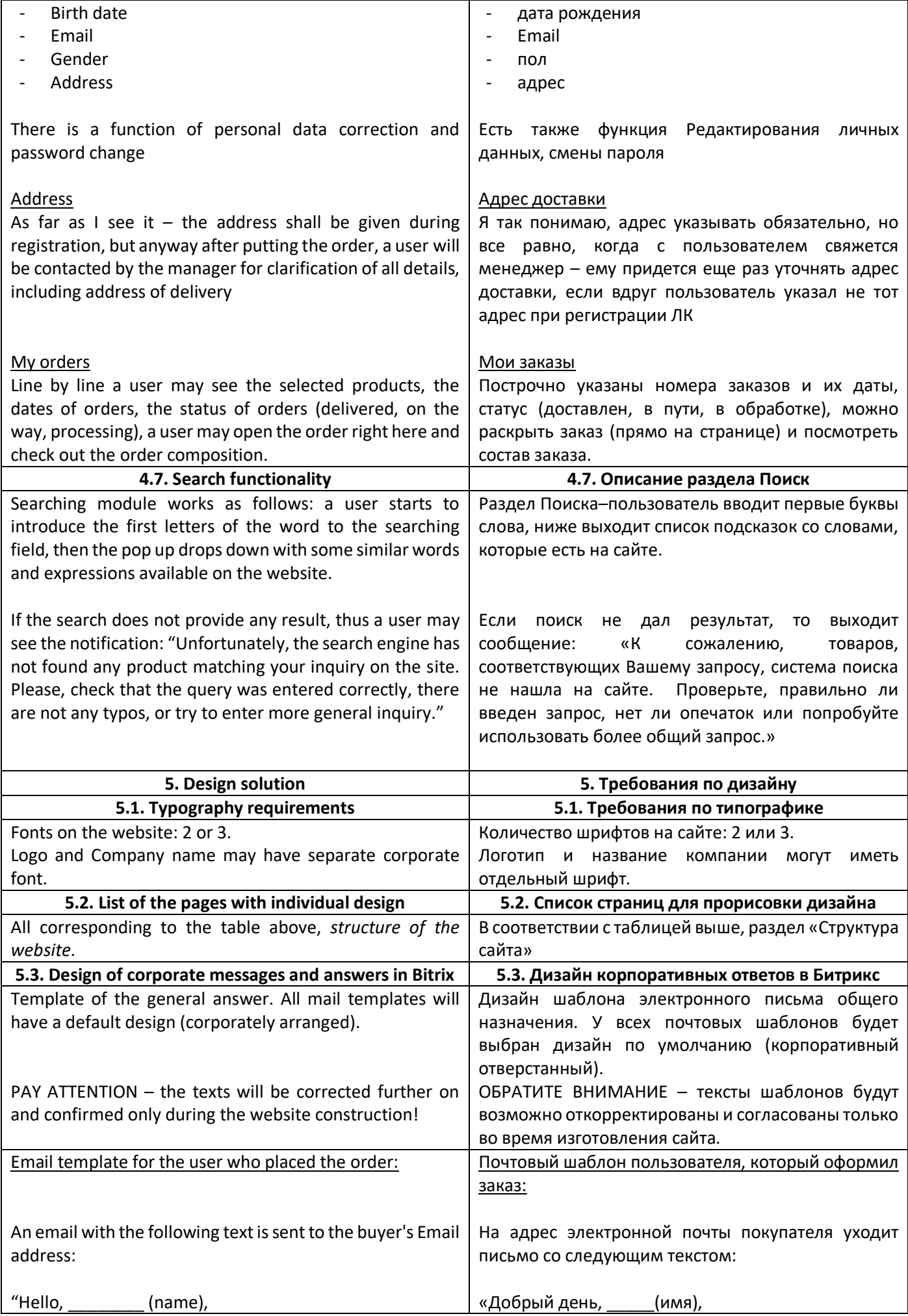

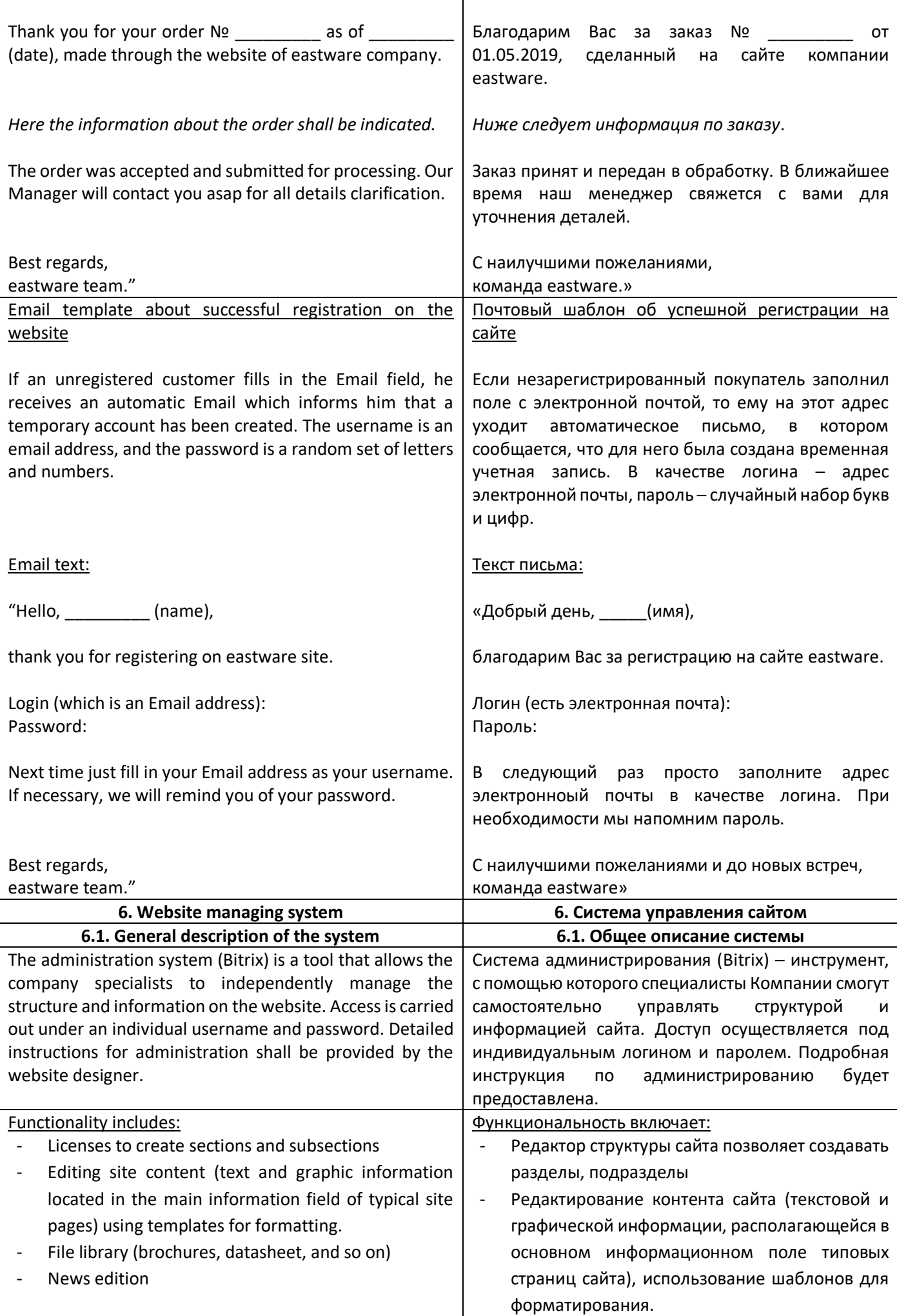

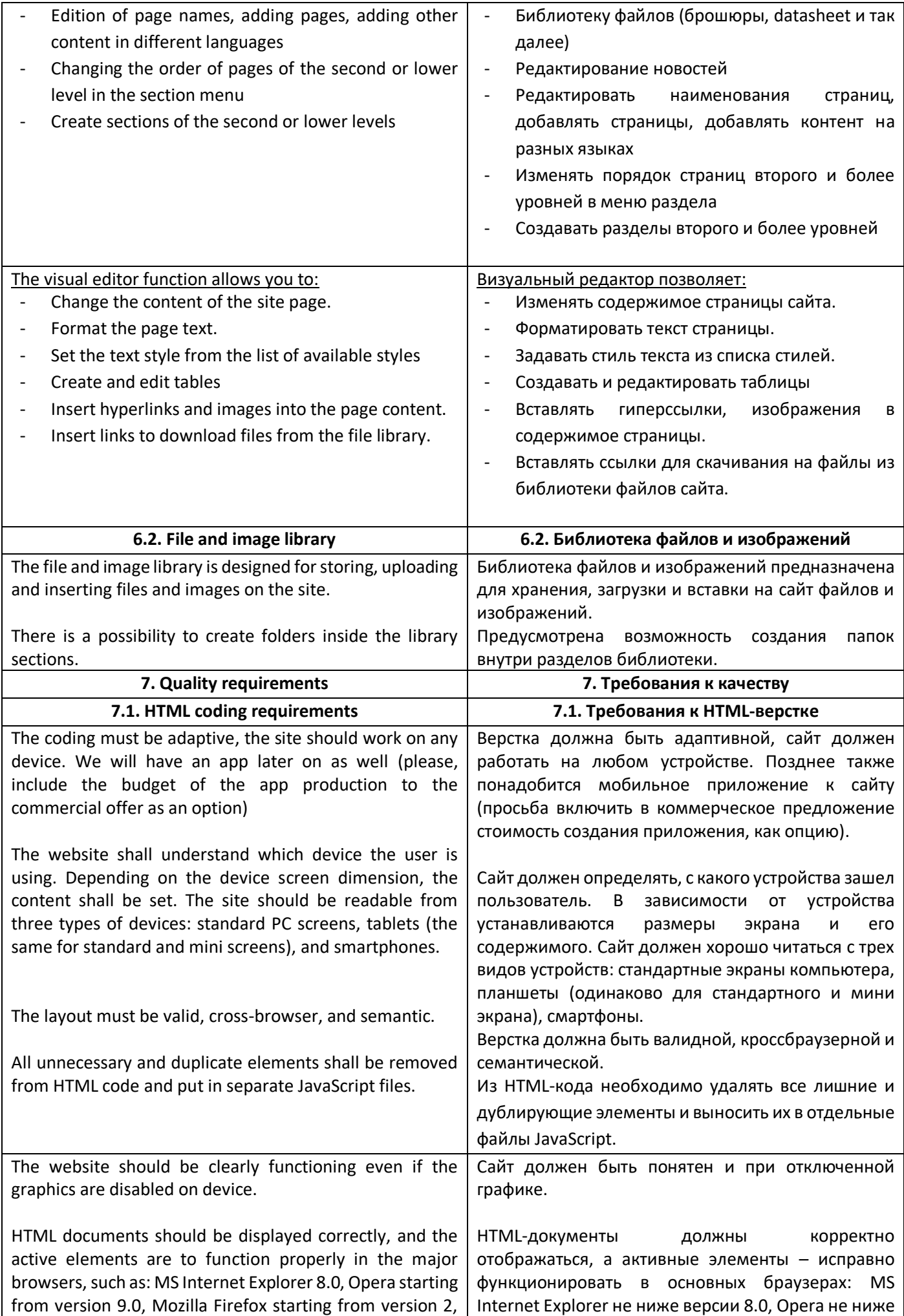

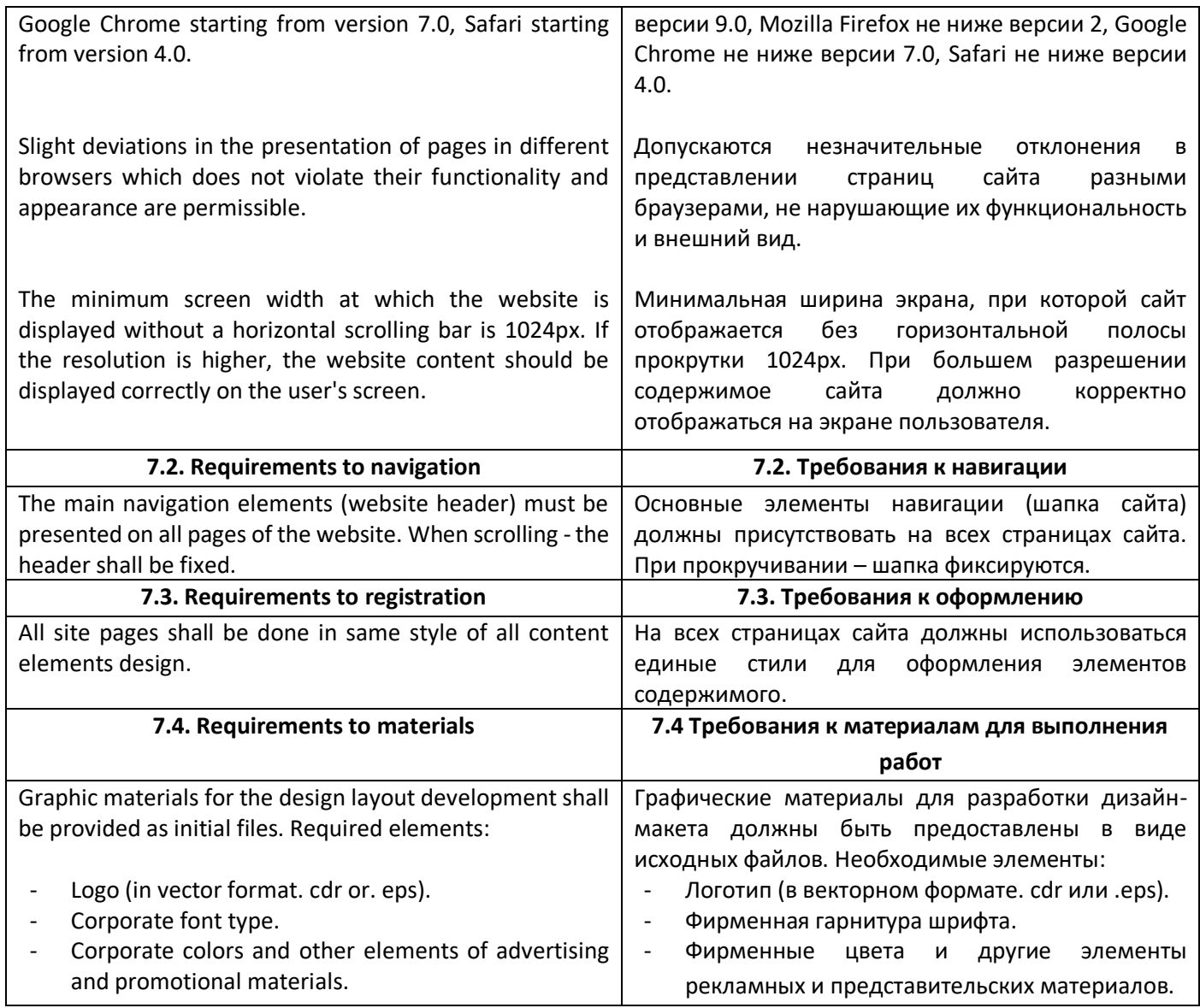